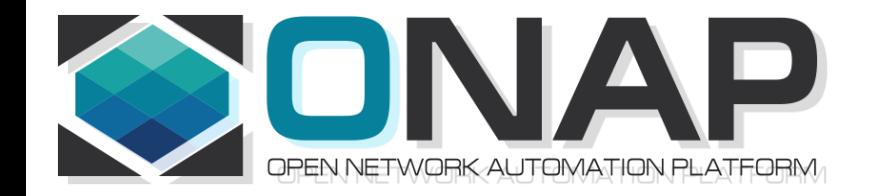

## Use Case Realization

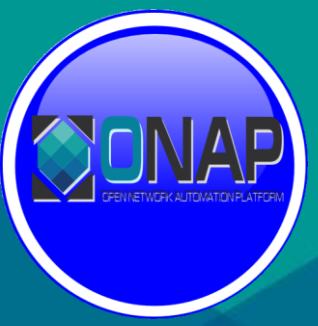

• Use Case Realization

Jan 16, 2019 version 5

### https://wiki.onap.org/pages/viewpage.action?pageId=45298907

#### **[Platform Evolution for Use Case Realization w/ SO, AAI, DCAE, SDC, VID, SDNC](https://wiki.onap.org/pages/viewpage.action?pageId=45298907)**

**ONAP10, Tue UTC 15:00 / China 22:00 / Eastern 10:00 / Pacific 07:00**

**Meeting Owner: [Benjamin Cheung](https://wiki.onap.org/display/~bencheung) Created Nov. 3, 2018**

ONAP Meeting 10 is inviting you to a scheduled Zoom meeting.

Join from PC, Mac, Linux, iOS or Android: [https://zoom.us/j/723094623](https://www.google.com/url?q=https://zoom.us/j/723094623&sa=D&ust=1541741126299000&usg=AFQjCNFR7L3zHGzzwNPmnmVZ4Vz4-tMY3Q)

Or iPhone one-tap :

US: +16699006833,,723094623# or +16465588656,,723094623#

Or Telephone:

Dial(for higher quality, dial a number based on your current location):

US: +1 669 900 6833 or +1 646 558 8656 or +1 877 369 0926 (Toll Free) or +1 855 880 1246 (Toll Free)

Meeting ID: 723 094 623

International numbers available: [https://zoom.us/u/aBoSd2UTS](https://www.google.com/url?q=https://zoom.us/u/aBoSd2UTS&sa=D&ust=1541741126299000&usg=AFQjCNGYJo63FGNbKrFnNVmZ6yH0uL7I1w)

There are many Use Cases (VCPE, PNF SW Upgrade, 5G Use Cases etc) that require coordination across multiple Platform components and teams.

This meeting will be focused on technical discussions for realizing and delivering Use Cases.

Sample topics would be: *Controller to NF Association, Bulk PM Mapper development, 5G gNB service creation, PNF software upgrade evolution, Model evolution to support 5G Service etc.* 

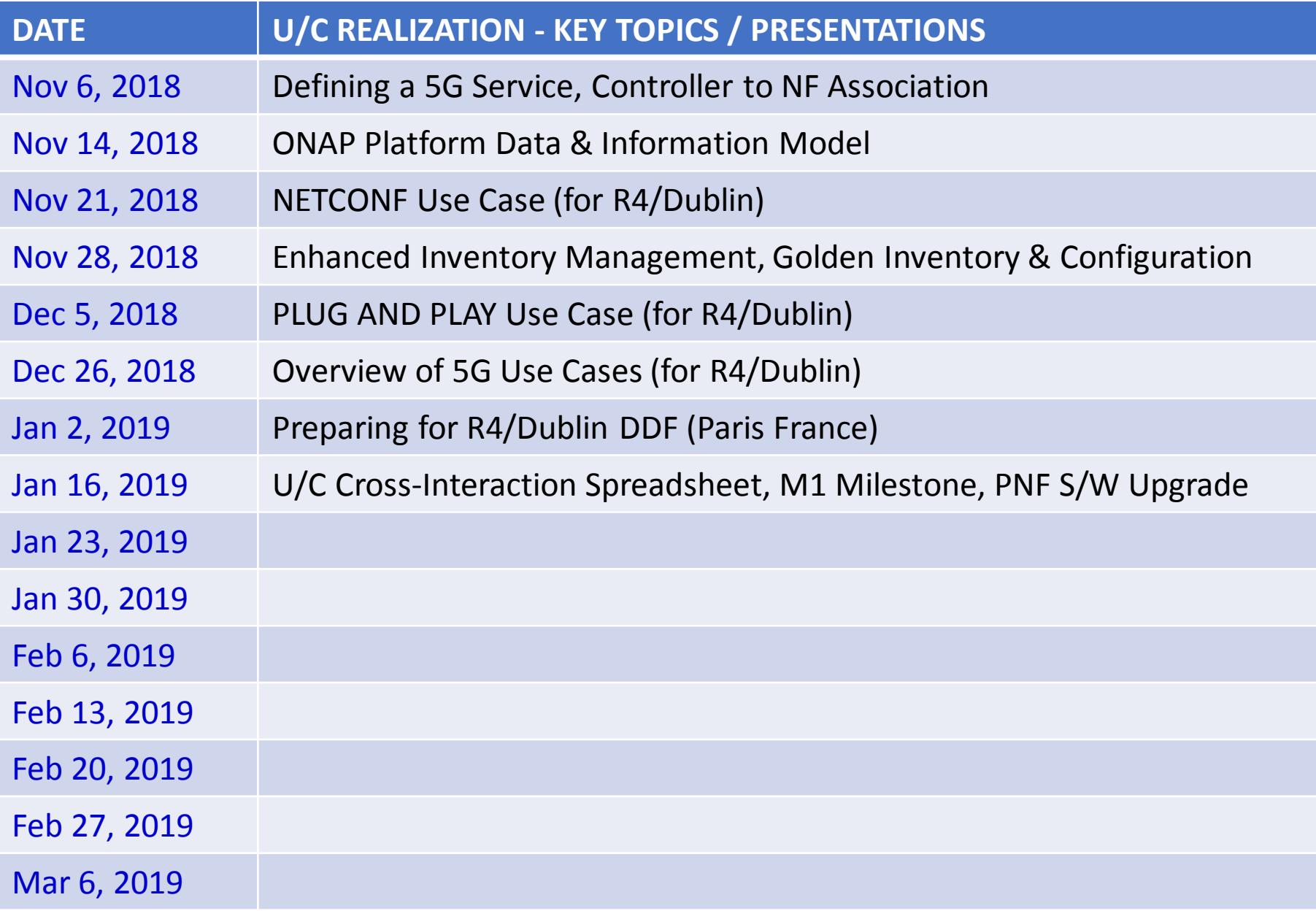

[5G Use Case Sub Team Wiki \(Dublin\)](https://wiki.onap.org/pages/viewpage.action?pageId=38119661) [CCVPN Use Case Extension \(Dublin\)](https://wiki.onap.org/pages/viewpage.action?pageId=45296665) [Change Management Dublin Extensions](https://wiki.onap.org/display/DW/Change+Management+Dublin+Extensions) [Consistent ID of a Cloud Region \(Dublin\)](https://wiki.onap.org/pages/viewpage.action?pageId=45296771) [Edge Automation Functional Requirements for Dublin](https://wiki.onap.org/display/DW/Edge+Automation+Functional+Requirements+for+Dublin) [K8S based Cloud-region support](https://wiki.onap.org/display/DW/K8S+based+Cloud-region+support) [Scaling Use Case \(Dublin\)](https://wiki.onap.org/pages/viewpage.action?pageId=38121682) [SP priorities for Dublin](https://wiki.onap.org/display/DW/SP+priorities+for+Dublin) [Use case proposal: BBS Broadband Service \(Dublin\)](https://wiki.onap.org/pages/viewpage.action?pageId=45297636)

5G - [Bulk PM \(Casablanca carry-over items\)](https://wiki.onap.org/pages/viewpage.action?pageId=40206494) 5G - [OOF and PCI \(Casablanca carry-over items\)](https://wiki.onap.org/pages/viewpage.action?pageId=40206498) 5G - [PNF Plug and Play \(Casablanca carry-over items\)](https://wiki.onap.org/pages/viewpage.action?pageId=40206485) 5G - [PNF SW Upgrade \(Casablanca carry-over items\)](https://wiki.onap.org/pages/viewpage.action?pageId=40206496) 5G - [Real time PM \(Casablanca carry-over items\)](https://wiki.onap.org/pages/viewpage.action?pageId=40206491) 5G - [Slicing](https://wiki.onap.org/display/DW/5G+-+Slicing)

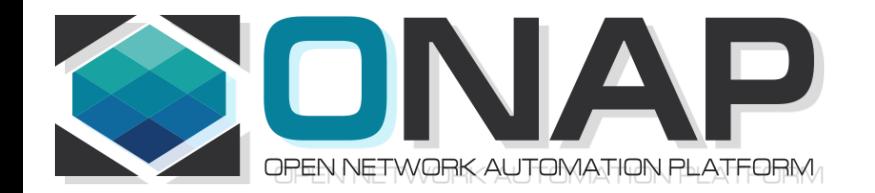

### <https://wiki.onap.org/pages/viewpage.action?pageId=45303641>

## 5G Pre-Onboarding & Onboarding

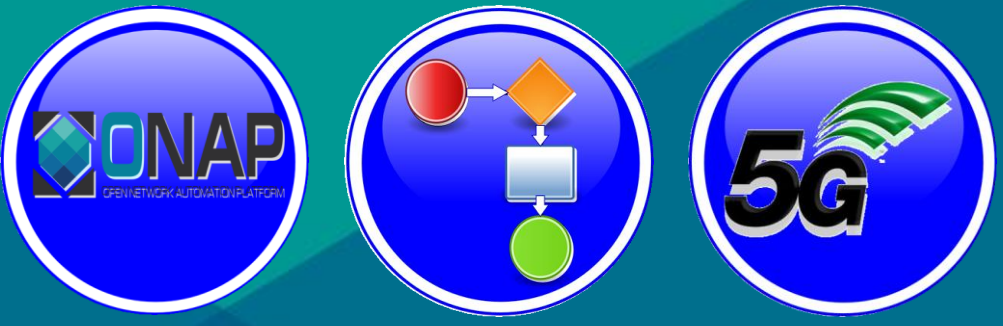

• Use Case Realization Call – Nov 14, 2018

Ben Cheung (Nokia)

# Onboarding and Design Time

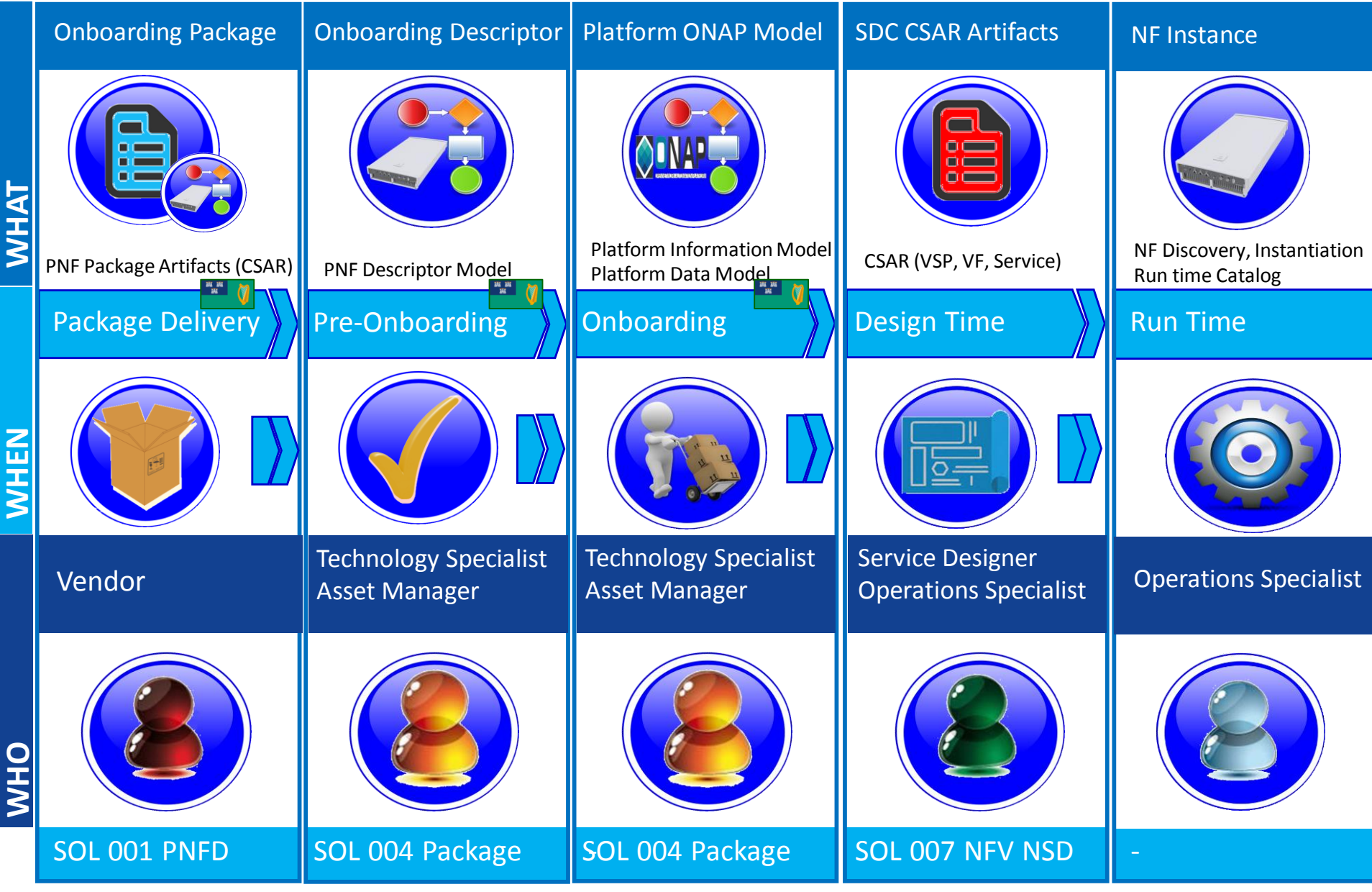

**EITHE LINUX FOUNDATION** 

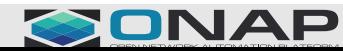

# Onboarding and Design Time

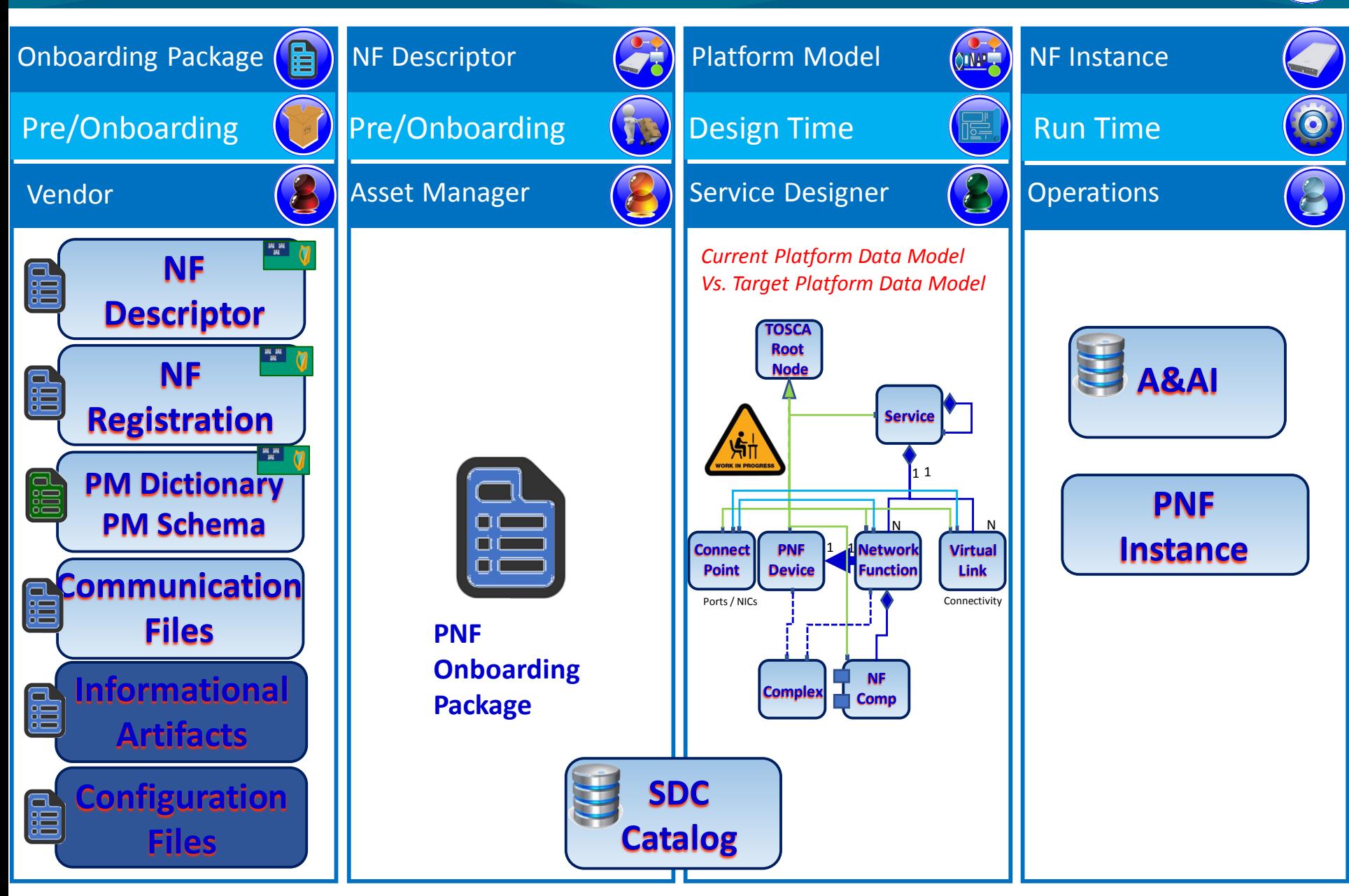

**TITHE LINUX FOUNDATION** 

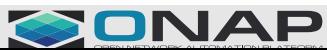

## PNF PRE-ONBOARDING/ONBOARDING U/C OVERVIEW

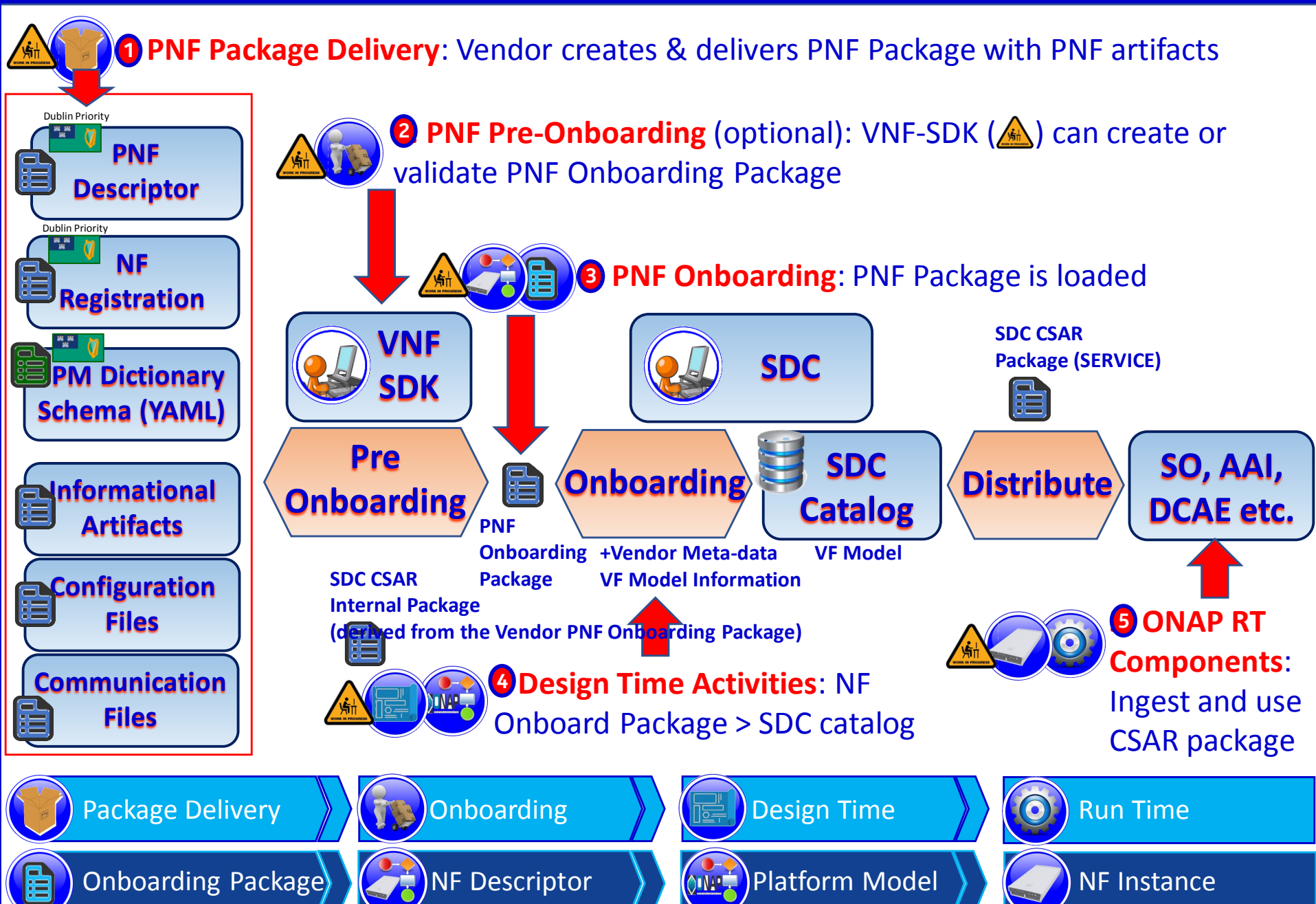

# R4: Modeling a 5G Service

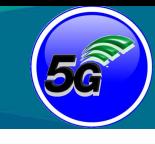

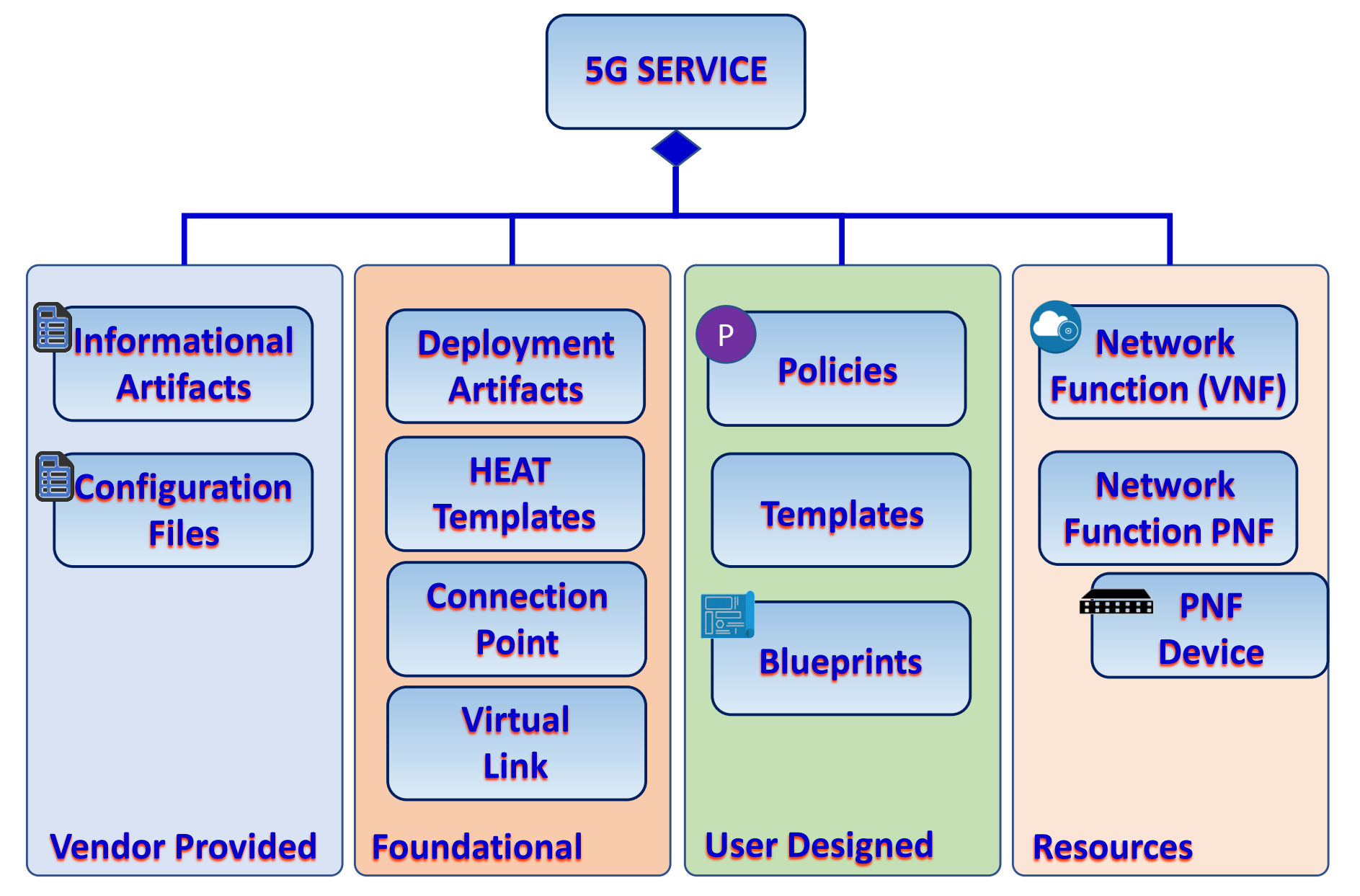

#### **EITHE LINUX FOUNDATION**

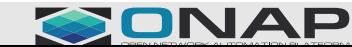

# R4: 5G Base Station (gNodeB)

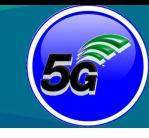

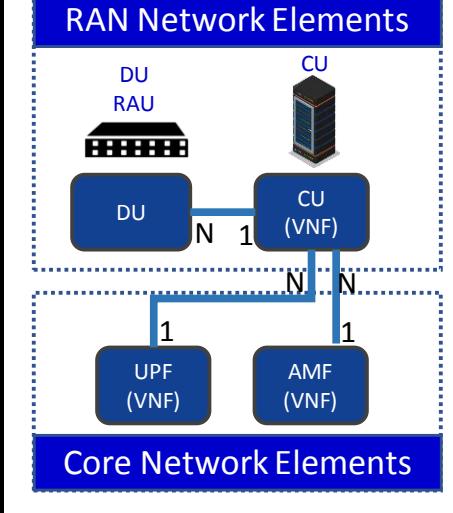

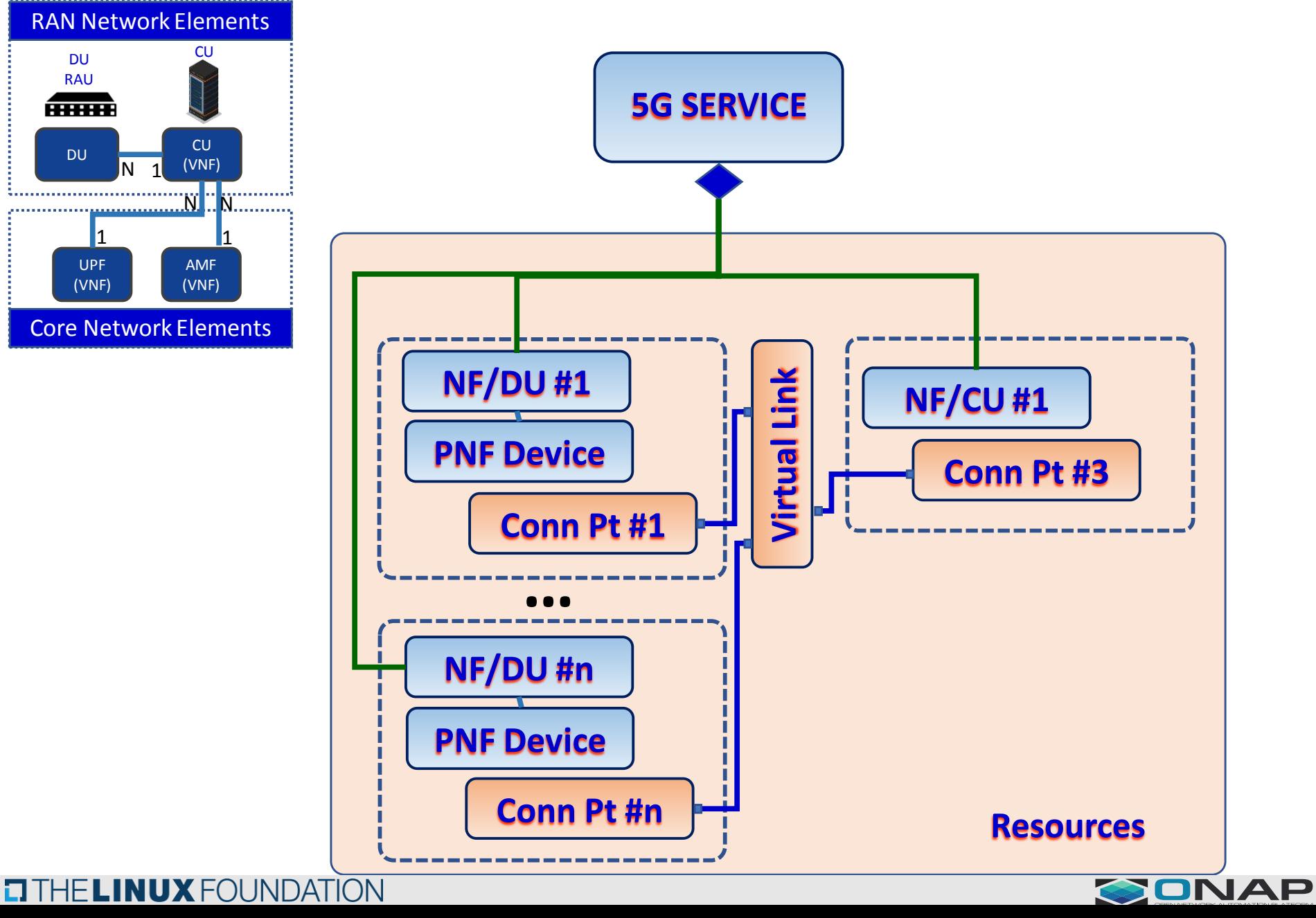

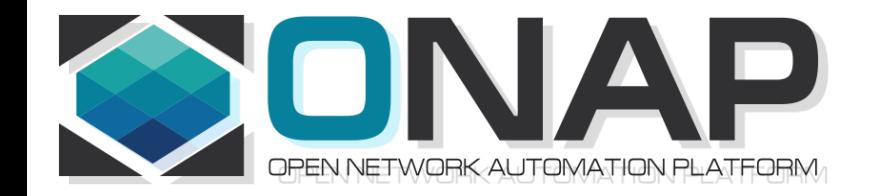

## CONTROLLER TO NF ASSOCIATION

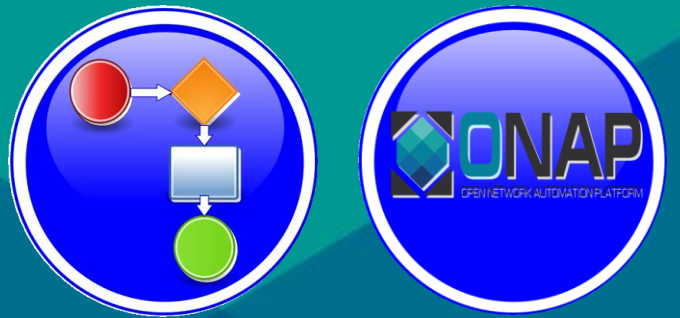

Benjamin Cheung (Nokia)

# TECHNOLOGY DOMAINS

### **ONAP Deployment**

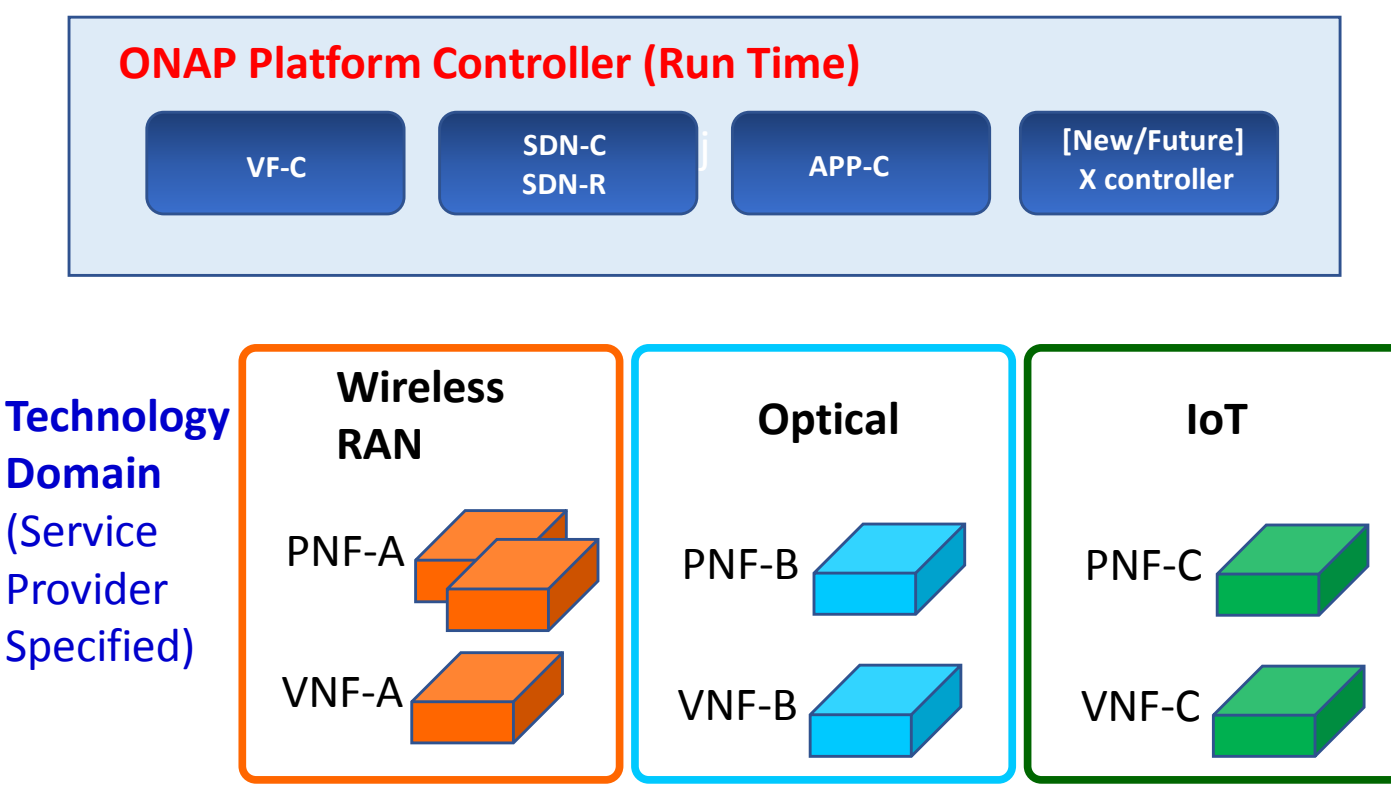

#### **PROBLEM DESCRIPTION**

Pictured above are three different kinds of PNFs. In orange are wireless (RAN) base stations, such as 5G DU units and their corresponding 5G VNFs. For Optical, there are SOTN PNFs for example as used in the CCVPN use case. Then pictured in green are IoT PNFs. These might include things like smart home units, smart doorbells and the like. Each of these PNFs fall into a domain category, Wireless, Optical, IoT. These categories are just example categories. There will be many other divisions. Each of these categories of PNFs & VNFs will have attending Controllers. For any service provider, (w/ a mix of different vendor NFs, they will have the same Controller)

#### **ET THE LINUX FOUNDATION**

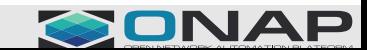

# DYNAMIC ASSOCIATION APPROACH

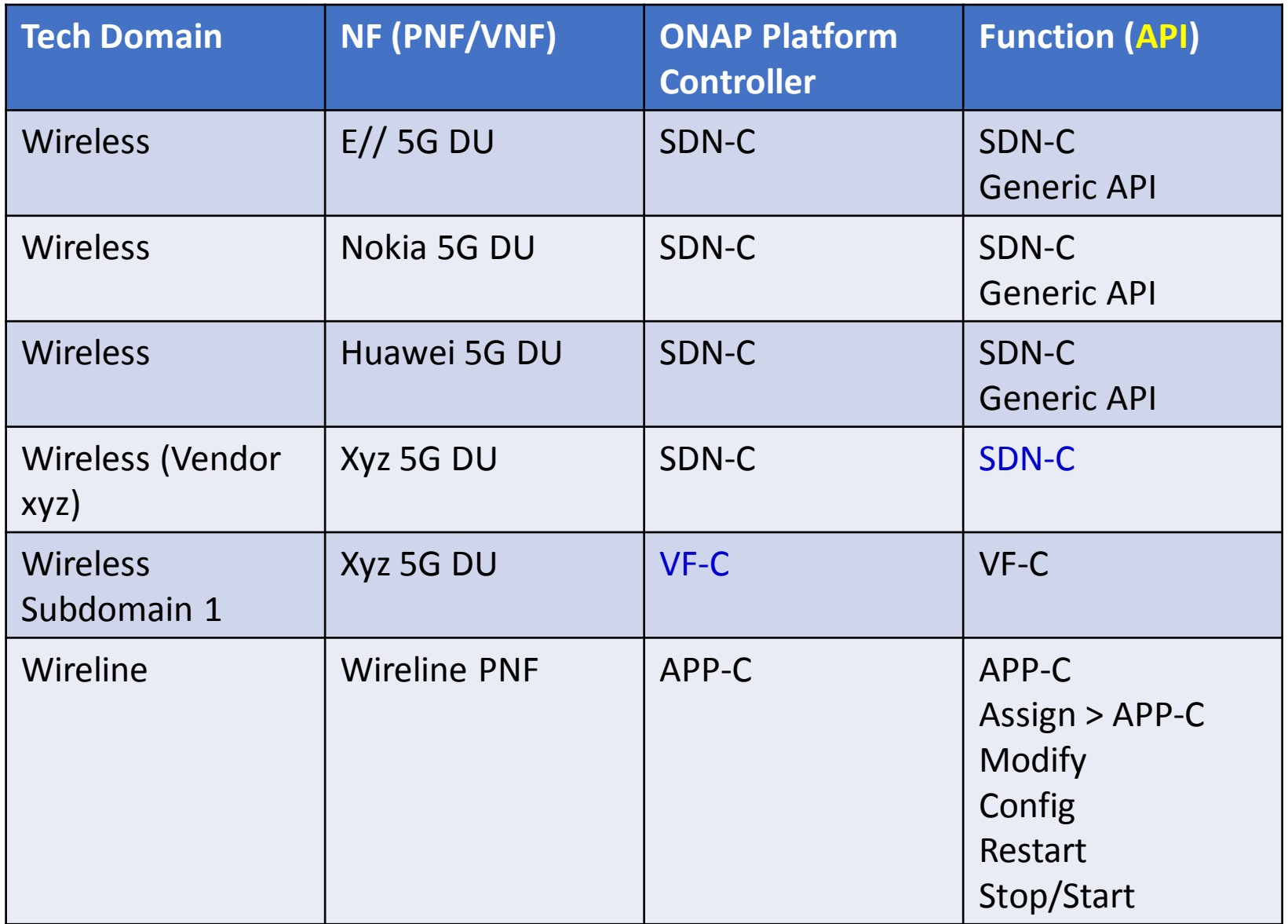

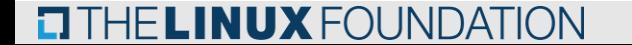

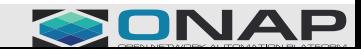

# INSTANTIATION / ONBOARDING

### **DESIGN TIME:**

### **INSTANTIATE CONTROLLER (ONAP Installation)**

**WHO:** Capacity/Network Planning Team (Service Provider), ONAP Installation Team (Service Provider)

1. **EMPTY TABLE** – In ONAP Build, an Empty Table is Created with no values

2. **ONAP INSTANCE** - SP provisioning/setup of ONAP instance/installation. i.e. SO, SDN-C, APP-C configuration

3. **CONTROLLER** *INSTANCES* - SP Create instances of ONAP Platforms Controller (SDN-C, APP-C, VF-C)

4. **ONBOARD CONTROLLERS** - Onboard Profile Controller (tech domain, function, role, cloud instance, territory/region)

5. **CONTROLLER PART OF TABLE** - Fill in the Controller part of Table.

6. **SO** - SO spins up, *Controller Registration MSvc*, Controller spins up it uses the Controller Registration Micro-Service (CRMS).

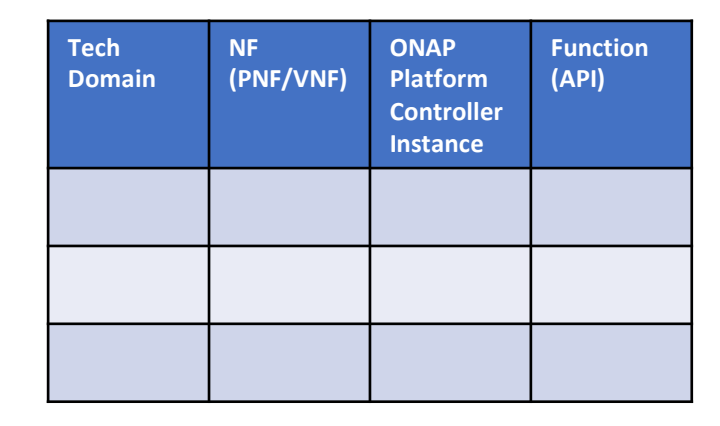

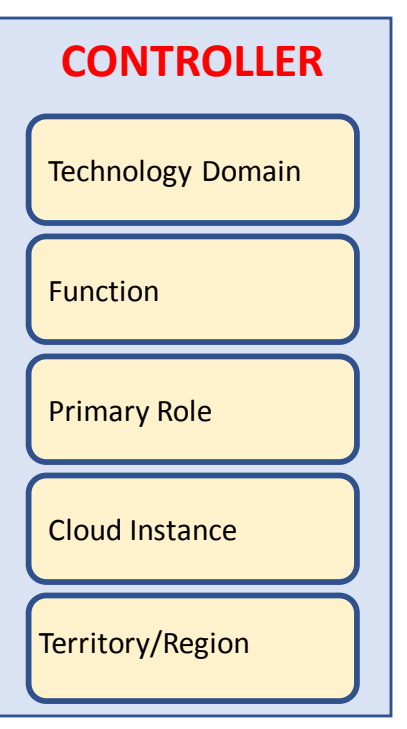

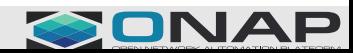

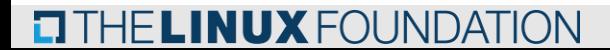

# DESIGN TIME : SDC

#### **STEP 1: DESIGN TIME**

#### **WHO: SDC Design Studio, Service Operator INSTANTIATE CONTROLLER (Design Time)**

1. **xNF-SDK** - Input to SDC TOSCA template from xNF-SDK (or manual) that specifies what the NF needs from a controller and NF properties. VNF SDK describe attribute functionalities needed within the TOSCA model those capabilities are mapped into a controller based on the table.

- 2. **Onboard** Onboard xNF-D, Defining Models & Artifacts, Updating SDC Catalog
- 3. **CSAR** NF information put into the SDC artifacts/CSAR Package
- 4. **SDC UPDATES** (optional) SDC could also update the Controller section of the table (by specifying controller information). Tool/Script to controller information if necessary (due to typos, adaptations for congestion, migrations, new technology domains, etc).
- 5. **DISTRIBUTE**  SDC distributes Artifacts (CSAR) to ONAP components & listeners
- 6. **INGEST MODEL** ONAP Components ingesting the model (SDC artifacts), **SO populates the table** (NF part of the table "new", UPDATES the rest of the table from Optional updates [in step 1d.]).
- **STEP 2: DESIGN TIME**
- **NF MODEL (Design Time)**
- NF Model ingestion/onboarding
- NF part of table updated (Vendor Class of NF) CSAR > VNF SDK

### **ETHE LINUX FOUNDATION**

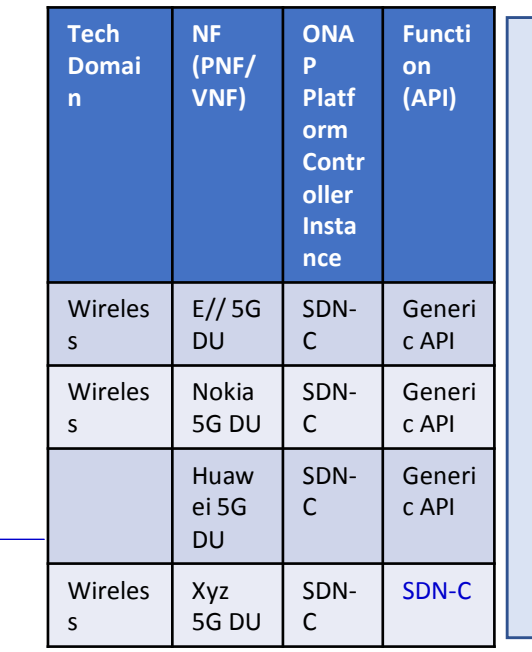

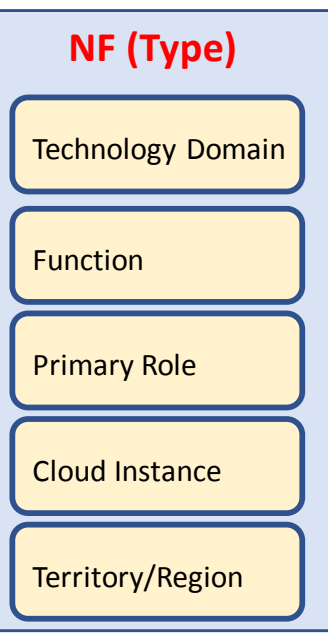

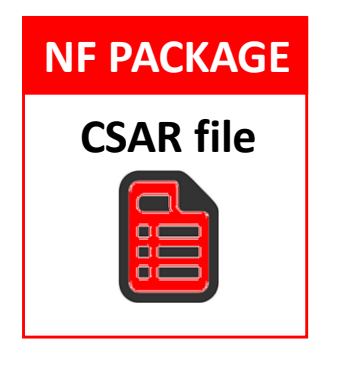

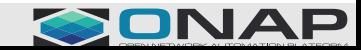

# RUN TIME

#### **STEP 3: (RUN TIME OPERATION)**

**TITHE LINUX FOUNDATION** 

1. **USE TABLE** - Components in ONAP (e.g. SO, policy) USE the table to find the appropriate controller & APIs for a NF. 2. **POLICY ACTION** - When policy's action require a controller look at the table. When policy's action is to consult w/ SO it knows how to talk to SO. EXAMPLE: Message from NF, executing a Use Case. e.g. Threshold > NF > DCAE > Policy > Action > SO: Controller to interact w/ NF

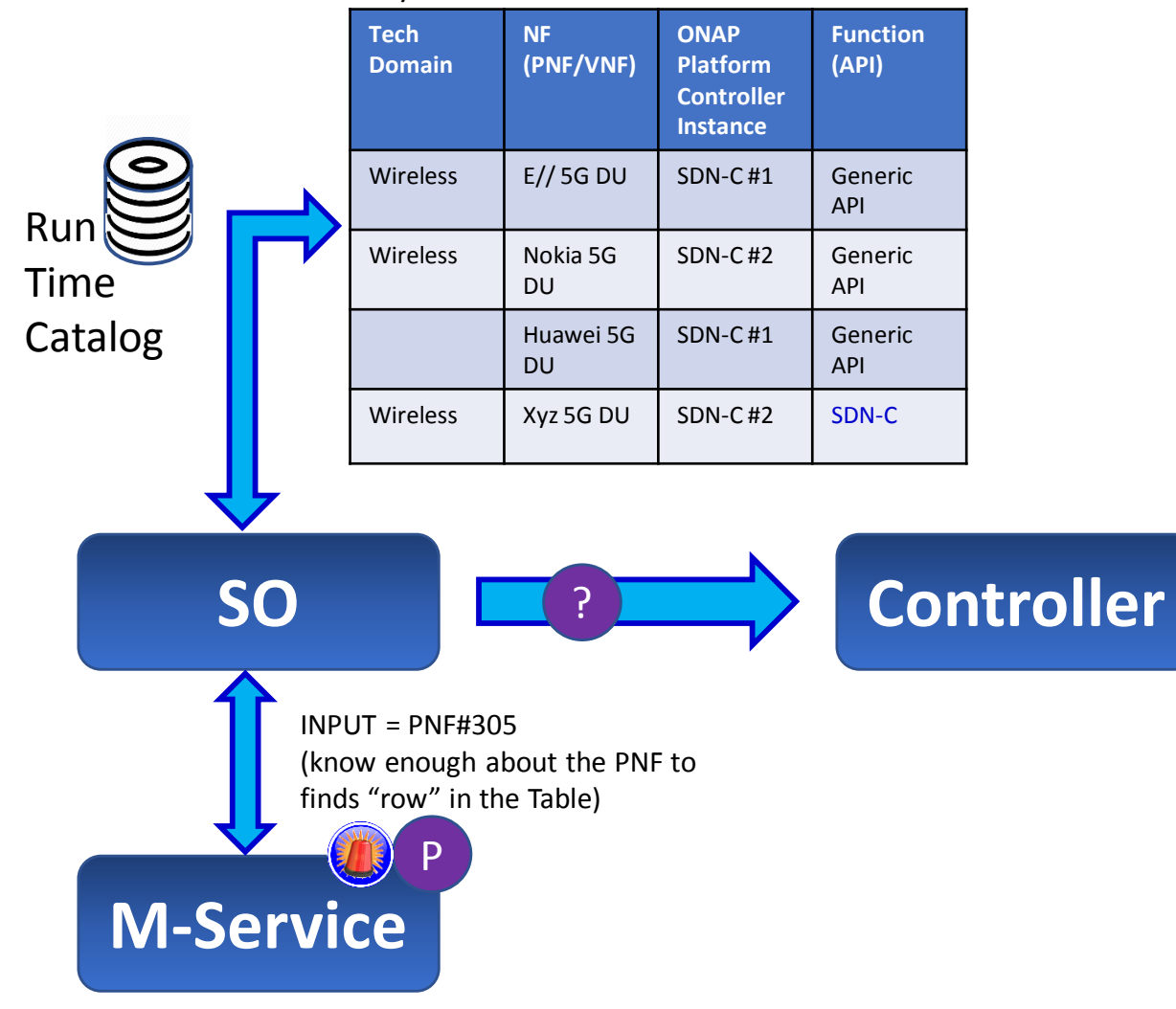

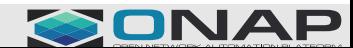

# RUN TIME

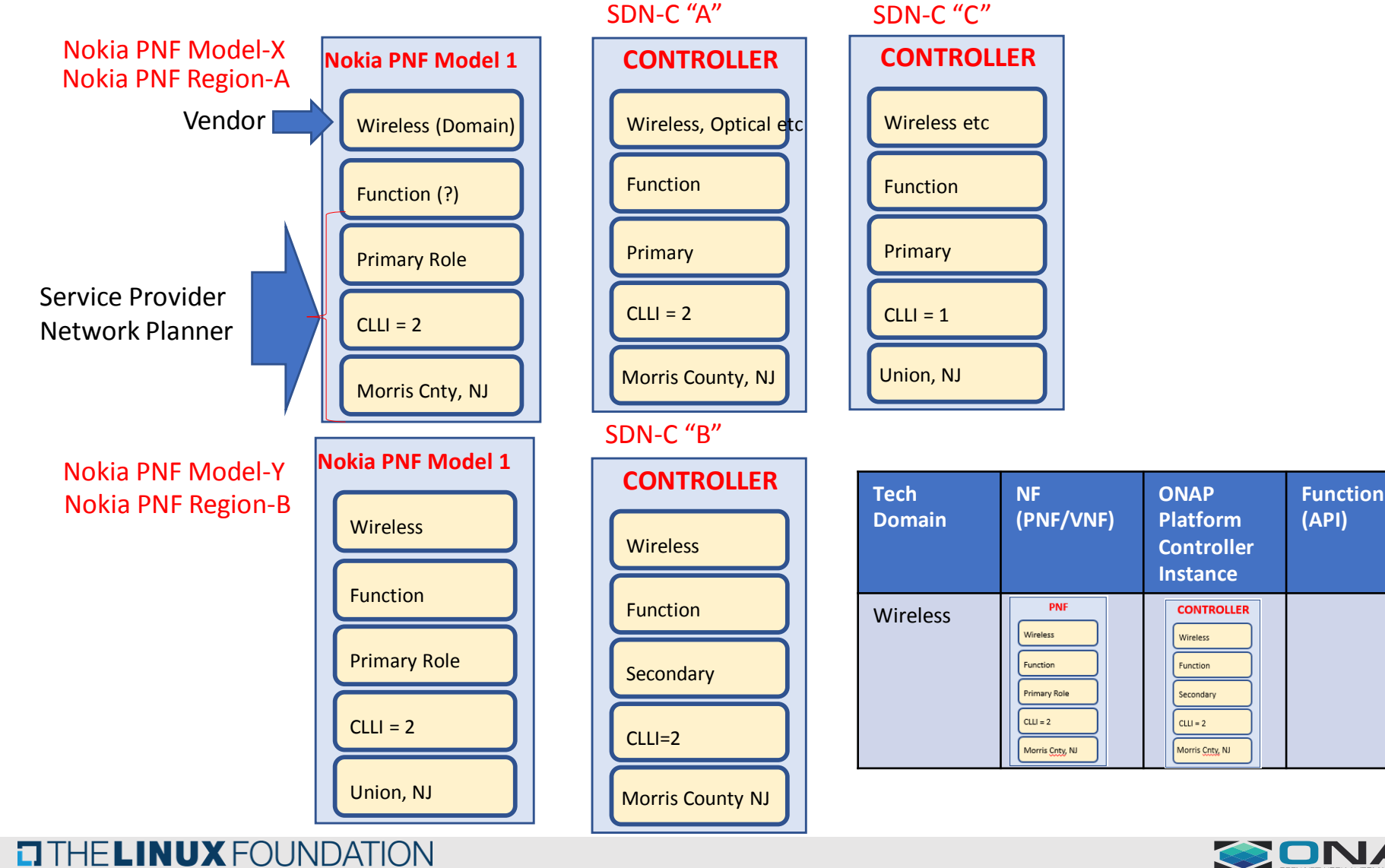

SONAP

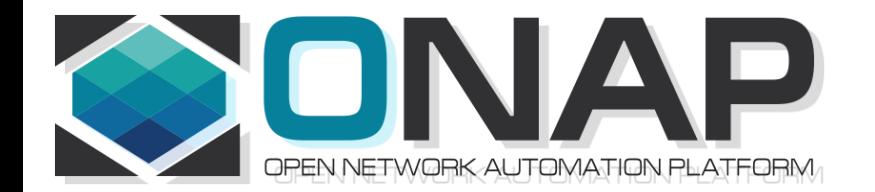

### https://wiki.onap.org/display/DW/5G+-+Configuration+with+NETCONF

## Configuration with NetConf

### • Use Case Realization Call – November 21, 2018

Oskar Malm (Ericsson)

# NETCONF Overview

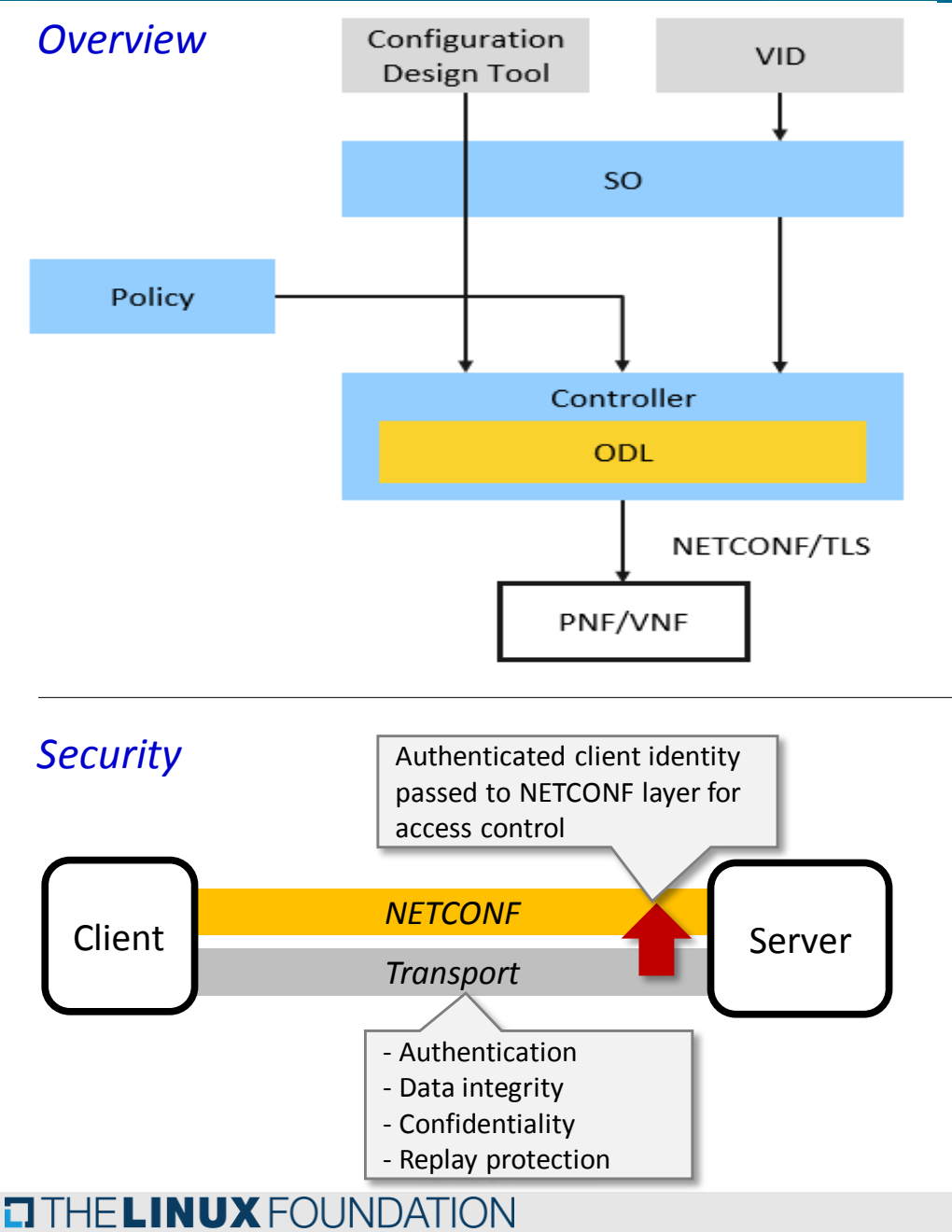

- NETCONF (RFC6241) is an RPC-based protocol to manipulate and monitor configuration and state of network devices
- It is one of the options included in ONAP xNF requirements for configuration management
- It is expected to be used for management of PNFs and VNFs in 5G networks
	- YANG solution set has been defined by 3GPP for the 5G NRM (28.541)
- NETCONF assumes that security is provided by the chosen transport protocol
- NETCONF over SSH (RFC6242) is mandatory but other options exist
- ONAP security sub-committee has recommended NETCONF/TLS (RFC7589): [Secure Communication to Network](https://wiki.onap.org/display/DW/Secure+Communication+to+Network+Functions)  Functions

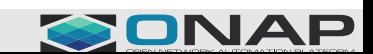

# Controller APIs (VNF level)

Most APIs would also be applicable for PNFs as well

**CITHE LINUX FOUNDATION** 

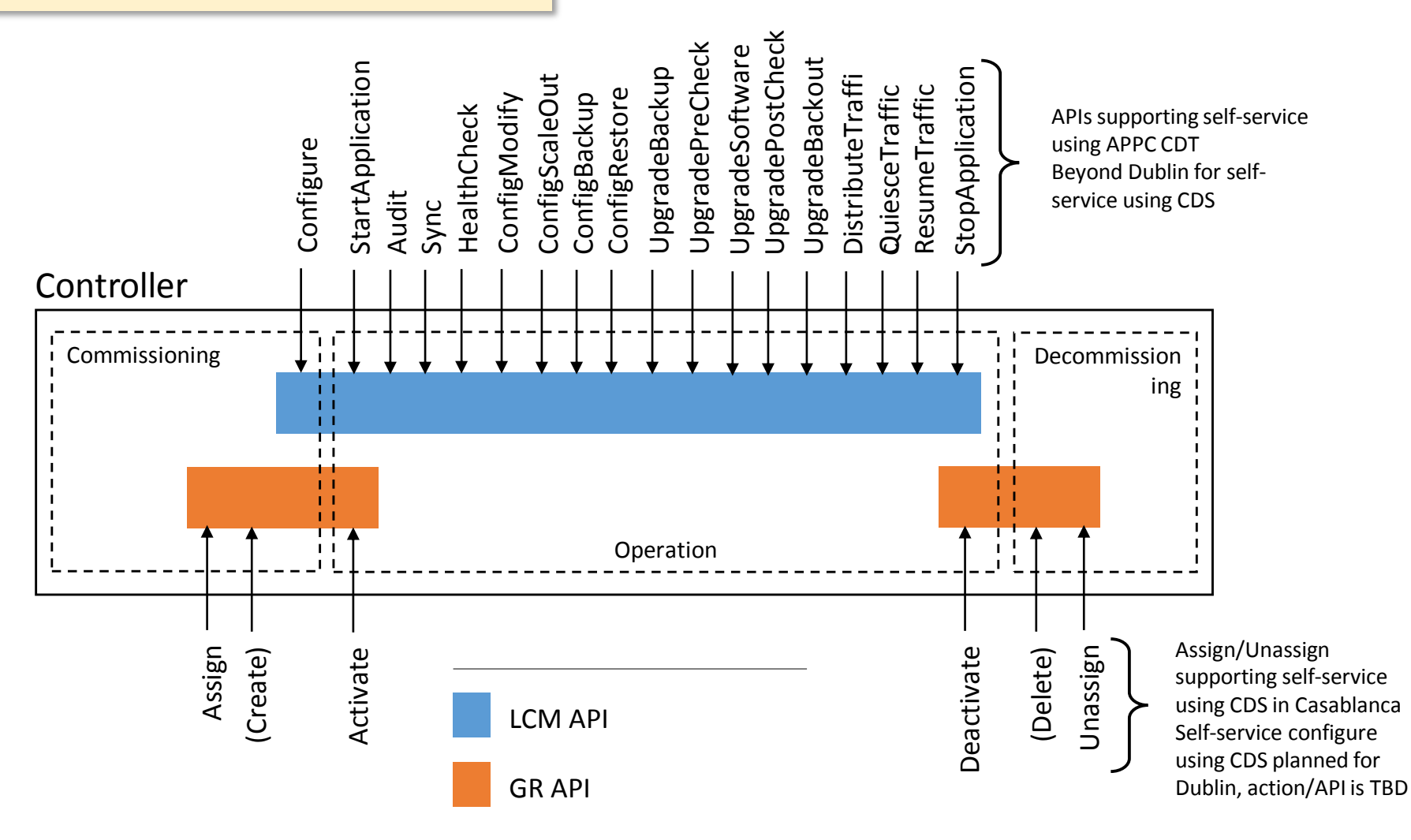

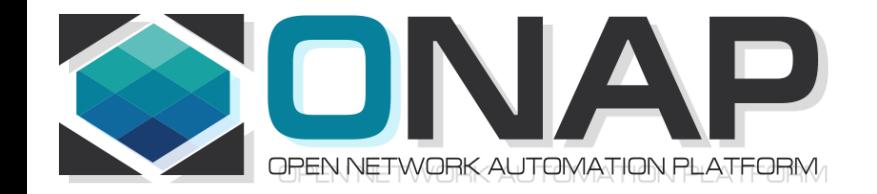

## Golden Configuration for A&AI

• Use Case Realization Call – November 28, 2018

Fred Fusselin (Verizon)

# **Golden Configuration – Workflow**

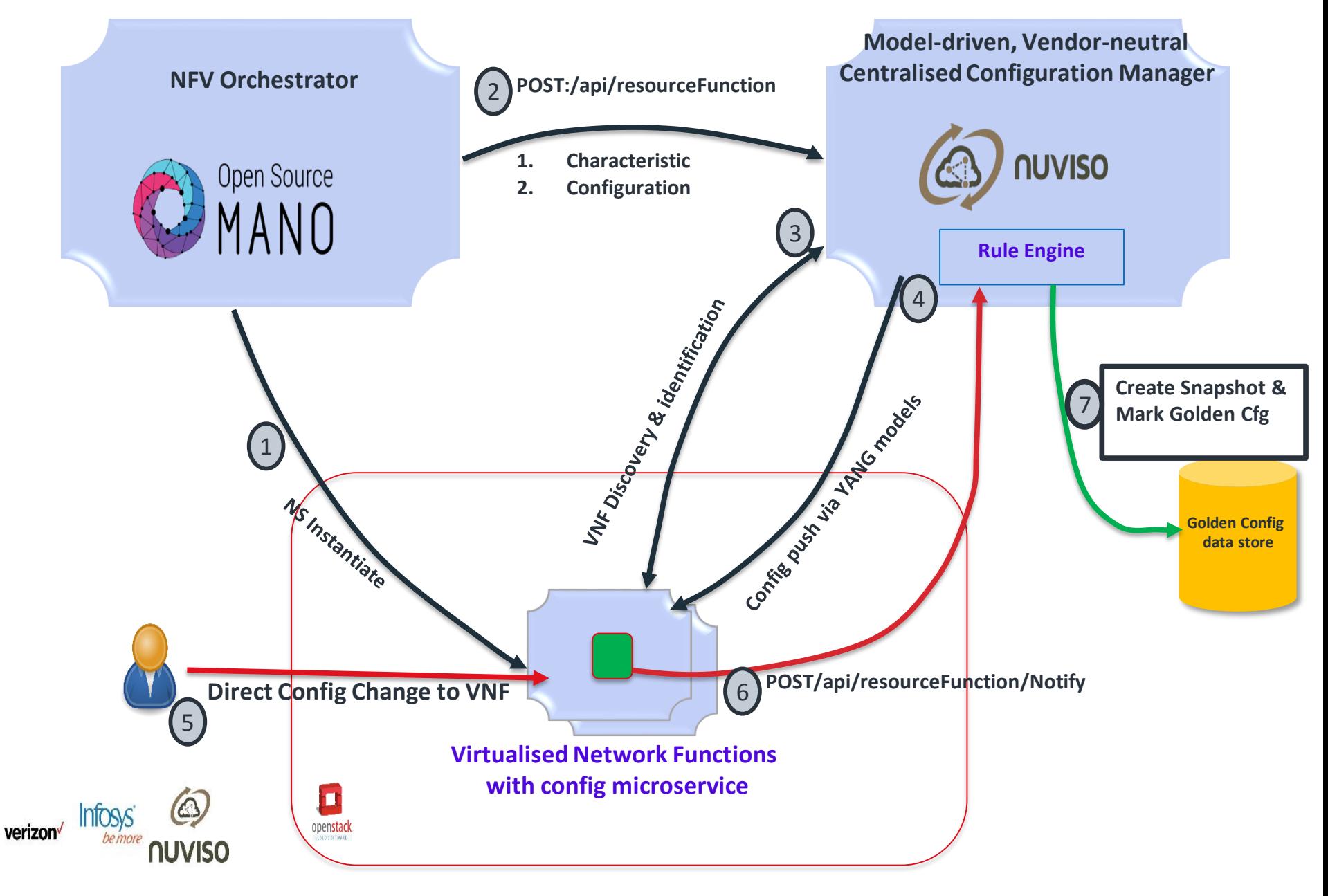

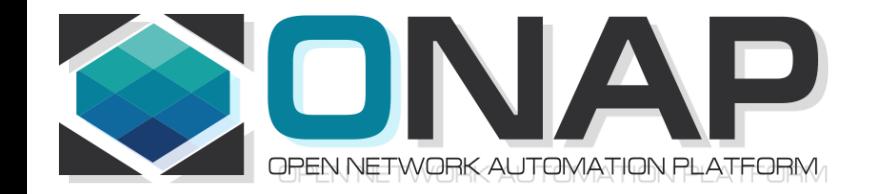

## Golden Configuration for A&AI

• Use Case Realization Call – November 28, 2018

Fred Fusselin (Verizon)

### **ONAP Components: Impacts**

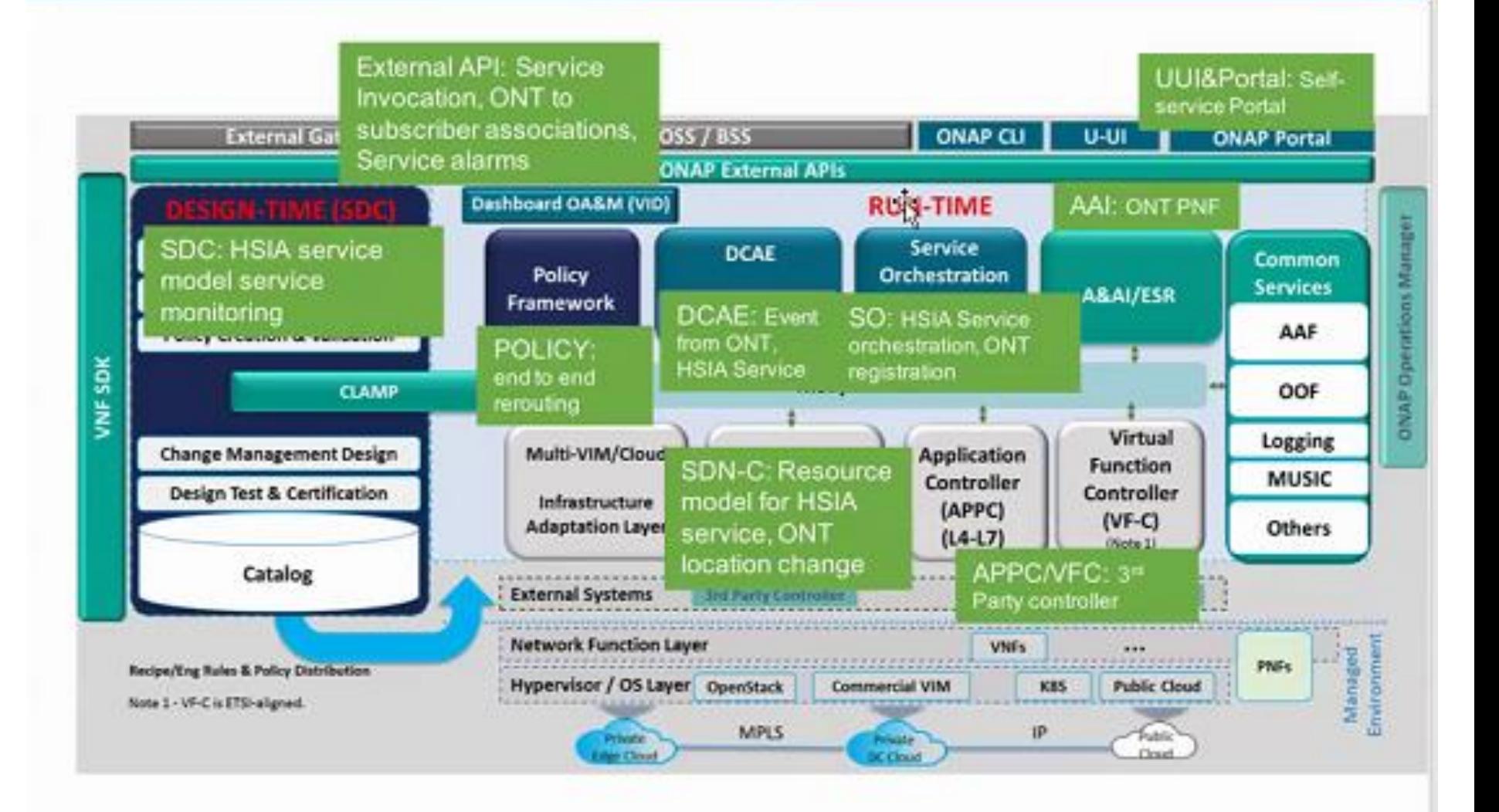

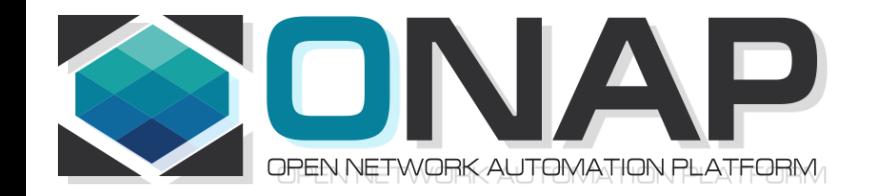

## 5G Use Case Overview & PTL Commitments (Slide Pack Review) Preparing for R4 Dublin DDF (Paris, France)

• Use Case Realization Call – Dec 26, 2018

Ben Cheung (Nokia)

### <https://wiki.onap.org/pages/viewpage.action?pageId=48531738>

Action items

#### **SUPPORTING DOCUMENTS**

5G U/C for R4 Dublin DDF (Paris FR) - PPTX

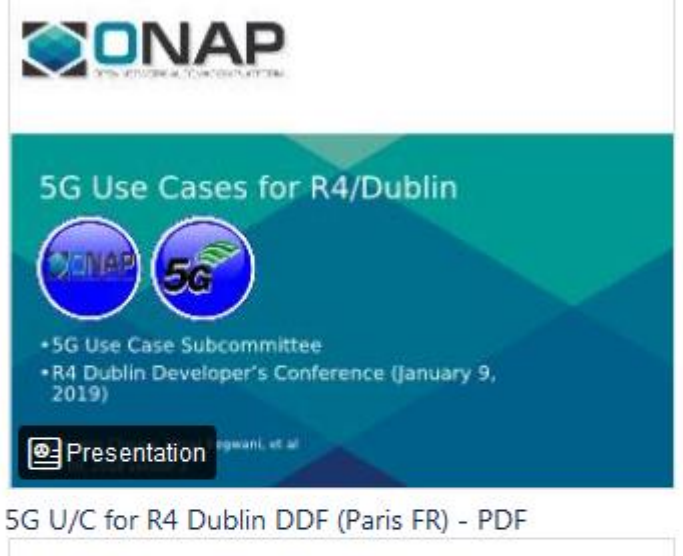

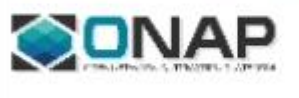

#### 5G Use Cases for R4/Dublin

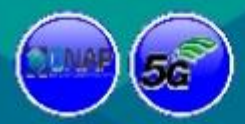

- 5G Use Case Subcommittee - R4 Dublin Developer's Conference (January 9, 2019)

**ENPDF** *Execution and* 

https://wiki.onap.org/download/attachments/485317 [38/5GUseCases\\_09Jan2019v2.pptx?version=1&modific](https://wiki.onap.org/download/attachments/48531738/5GUseCases_09Jan2019v2.pptx?version=1&modificationDate=1545840793000&api=v2) ationDate=1545840793000&api=v2

https://wiki.onap.org/download/attachments/48531 [738/5GUseCases\\_09Jan2019v2.pdf?version=1&modif](https://wiki.onap.org/download/attachments/48531738/5GUseCases_09Jan2019v2.pdf?version=1&modificationDate=1545840793000&api=v2) icationDate=1545840793000&api=v2

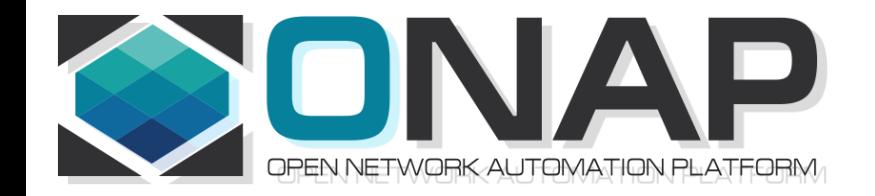

## M1, Dublin DDF, Cross U/C Interaction, Platform Components

• Use Case Realization Call – Jan 16, 2019

Ben Cheung (Nokia)

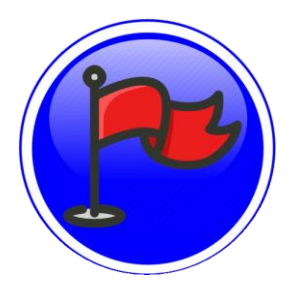

### **M1 MILESTONE (Jan 17, 2019)**

**Planning process complete,** all **Project Deliverables** are defined (including functional architecture, scope, dependencies,...)

Integration Team has defined the vendor Equipments list and the End 2 End Release Test Cases are fully defined.

The Document and Training teams have defined their plans. The packaging and installation strategy is defined.

initial impacts to VNF Requirements (**EPICs**) identified by use cases and ONAP platform component projects.

To pass the M1 milestones, all approved projects have to:

Fill out the [Release Planning Template](https://wiki.onap.org/display/DW/Release+Planning+Template)

Fill out the [Deliverables for Planning Milestone Checklist Template](https://wiki.onap.org/display/DW/Deliverables+for+Planning+Milestone+Checklist+Template)

Post these 2 project deliverables in wiki.

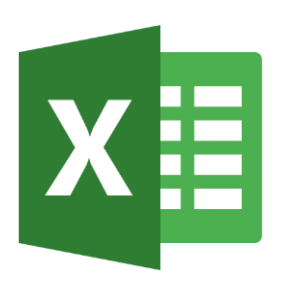

### **USE CASE INTERACTION SPREADSHEET**

Available at:

<https://wiki.onap.org/pages/viewpage.action?pageId=50203585>

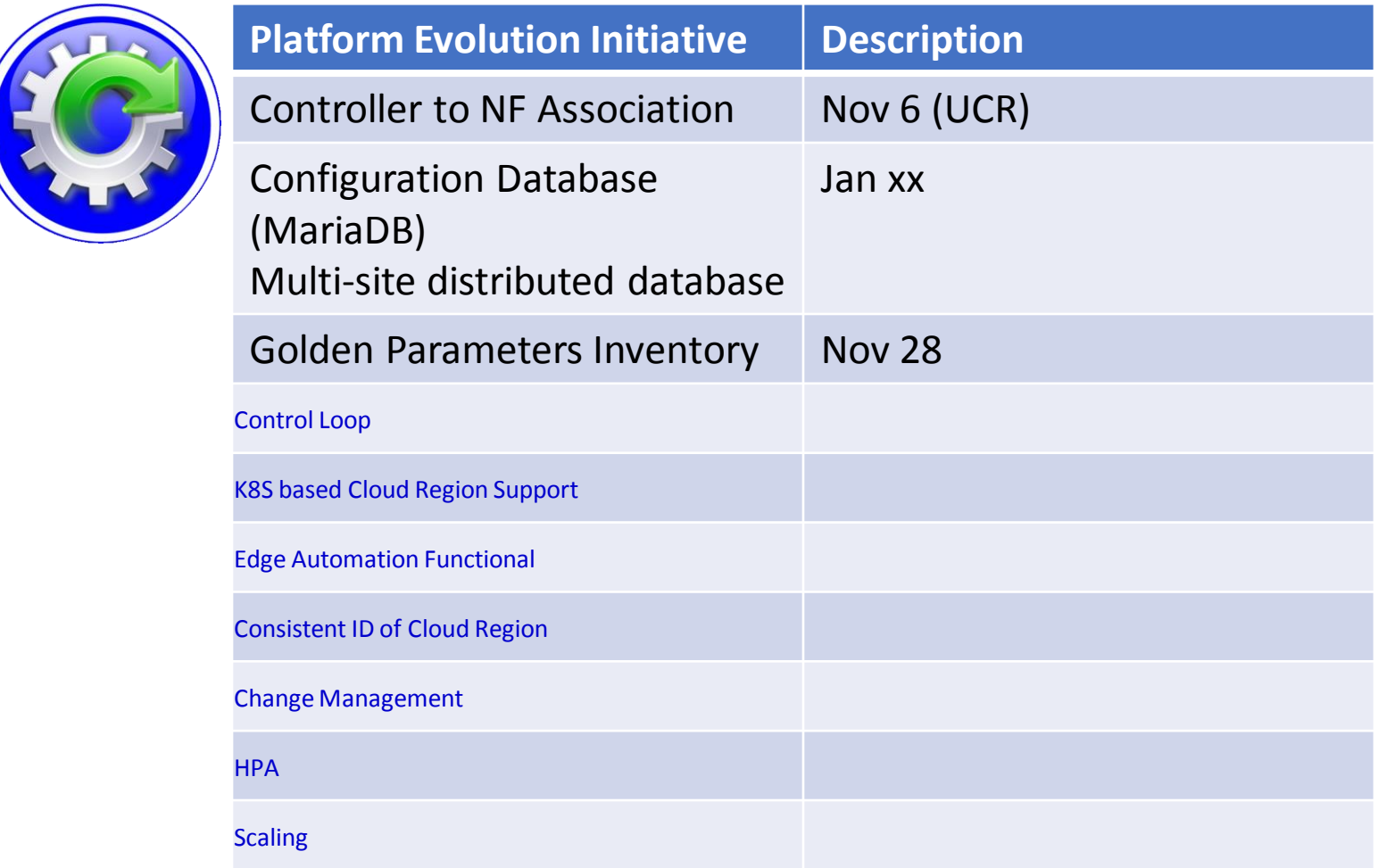

## PNF S/W Upgrade

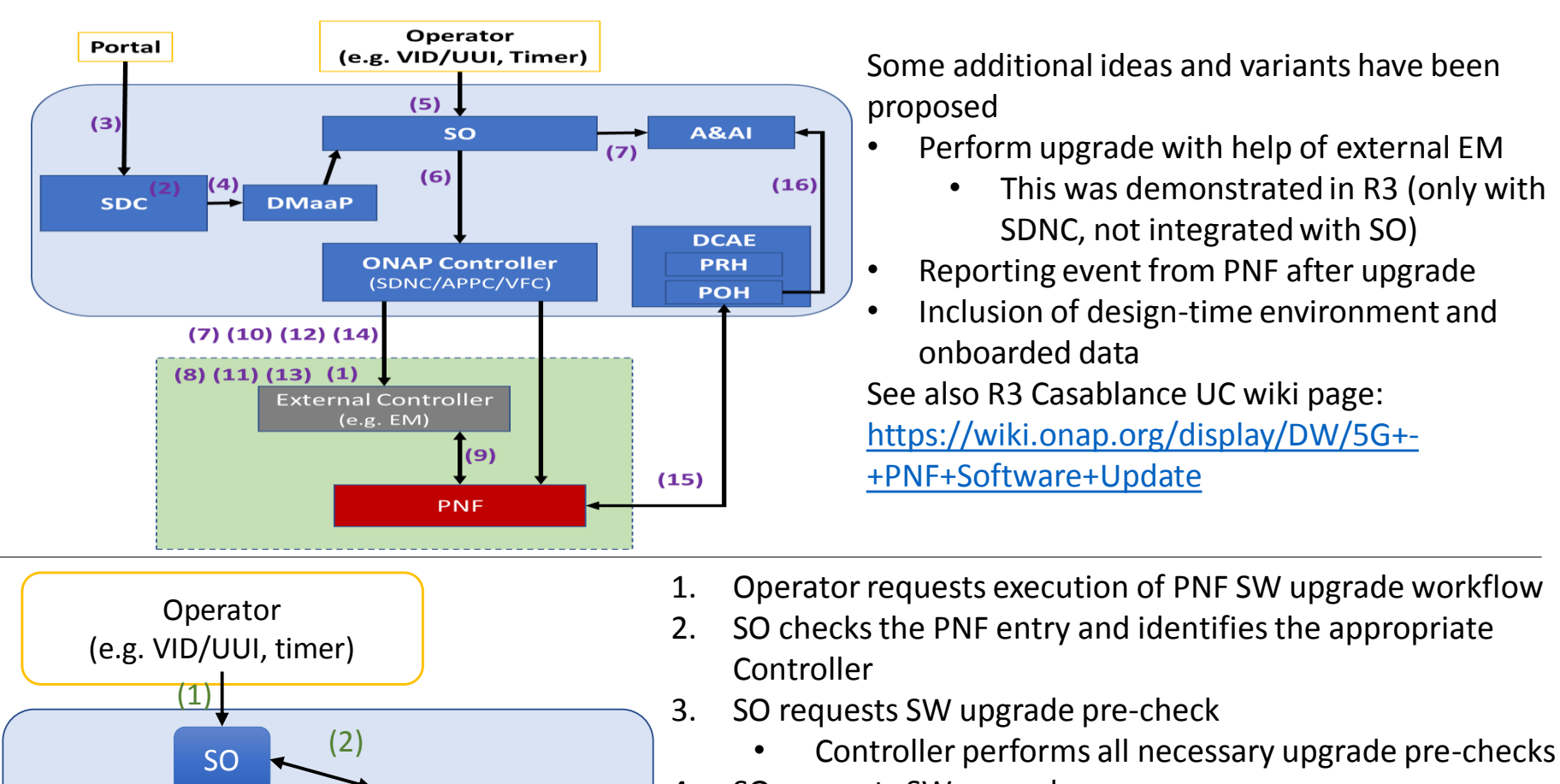

- 4. SO requests SW upgrade
	- Controller performs software upgrade steps including download of SW to the PNF and then activating it
- 5. SO requests SW upgrade post-check
	- Controller performs all necessary upgrade post-checks
- 6. Controller updates A&AI

PNF

DCAE

PRH

A&AI

 $(3)$   $(4)$   $(5)$  (6)

**S/W upgrade w/ External Controller**

S/W upgrade w/ External Controller

**S/W upgrade wo/ External Controller**

S/W upgrade wo/ External Controller

ONAP Controller (SDNC/APPC)

Dublin Priority

In steps (3), (4) and (5), the controller behavior is PNF-specific, and could use e g NETCONF or Ansible

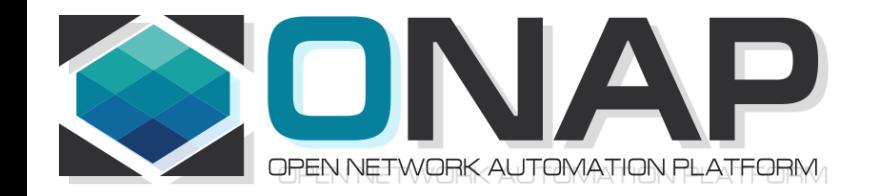

## APPENDIX – A&AI BACKUP SLIDES

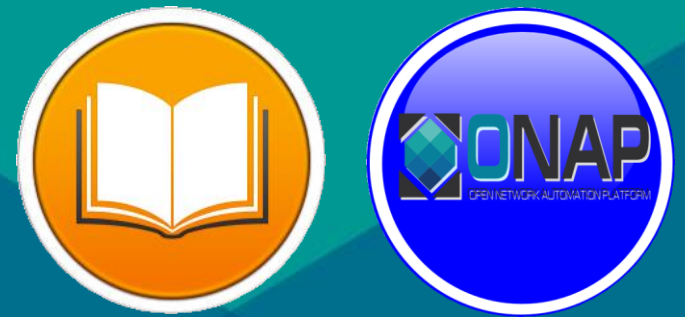

#### Benjamin Cheung

# ONAP Architecture

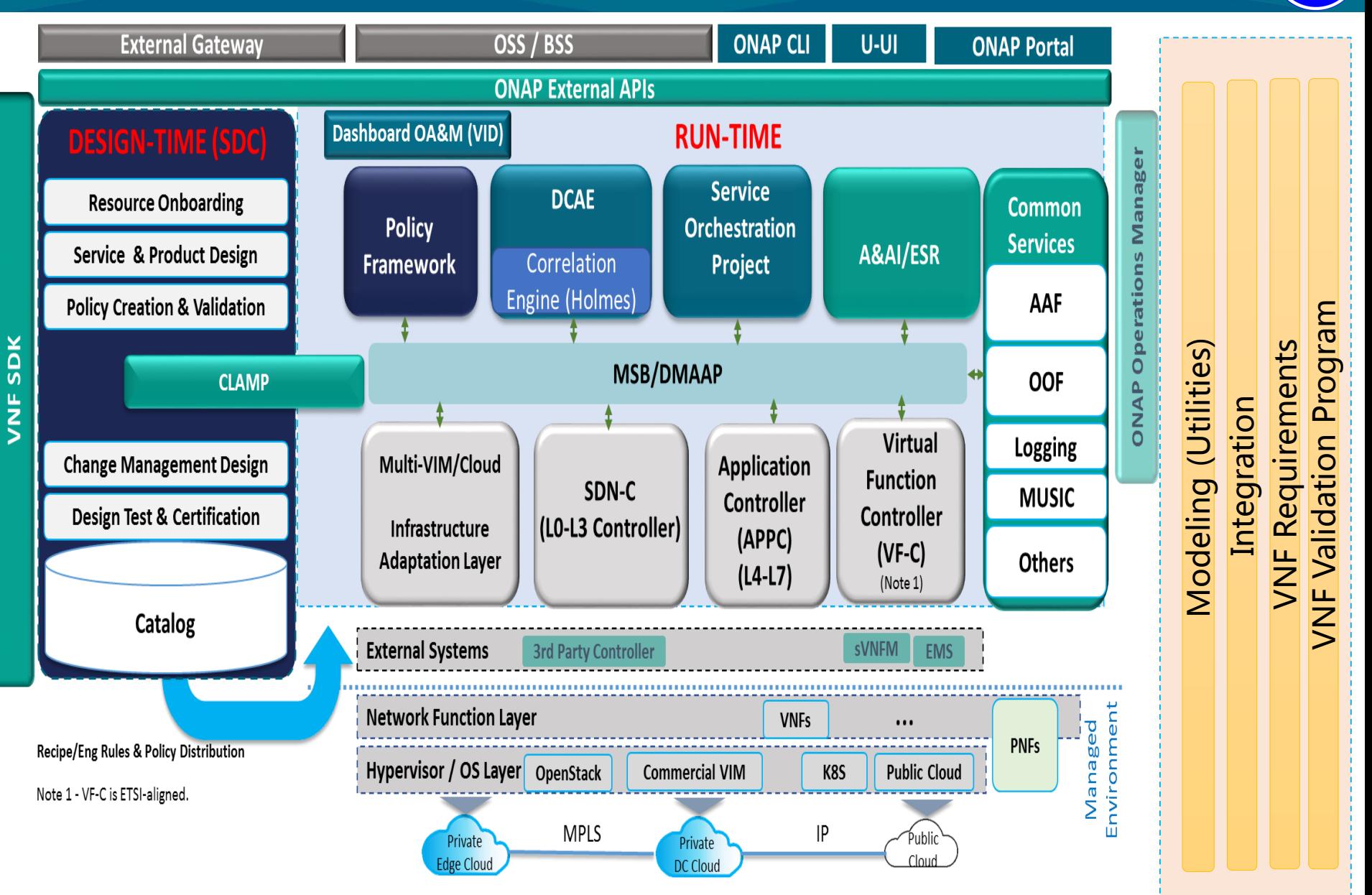

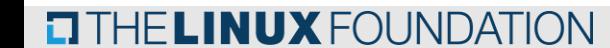

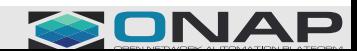

**ONAP**